# WMQ V7 Publish/Subsribe Admin

Jane Li, lihui@cn.ibm.com IBM CDL MQ L2 support , May 2011

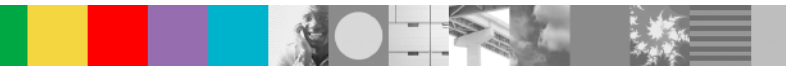

# Agenda

- Pub/Sub concept
- Topic tree/Topic string
- Pub/Sub related object configuration/monitor

What is Publish/Subscribe ?

**Publish/Subscribe is a term used to define an application model in which the provider of some information is decoupled from the** 

## **consumers of that information.**

- **Peropropriate information** need have no knowledge of consumers
- **Consumers of information** need have no knowledge of providers
- Providers of information are called **publishers**
- Consumers of information are called **subscribers**
- П new providers/consumers can be added without disruption

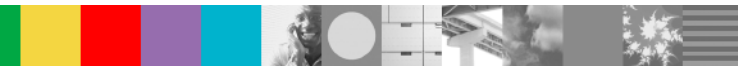

#### The classic example

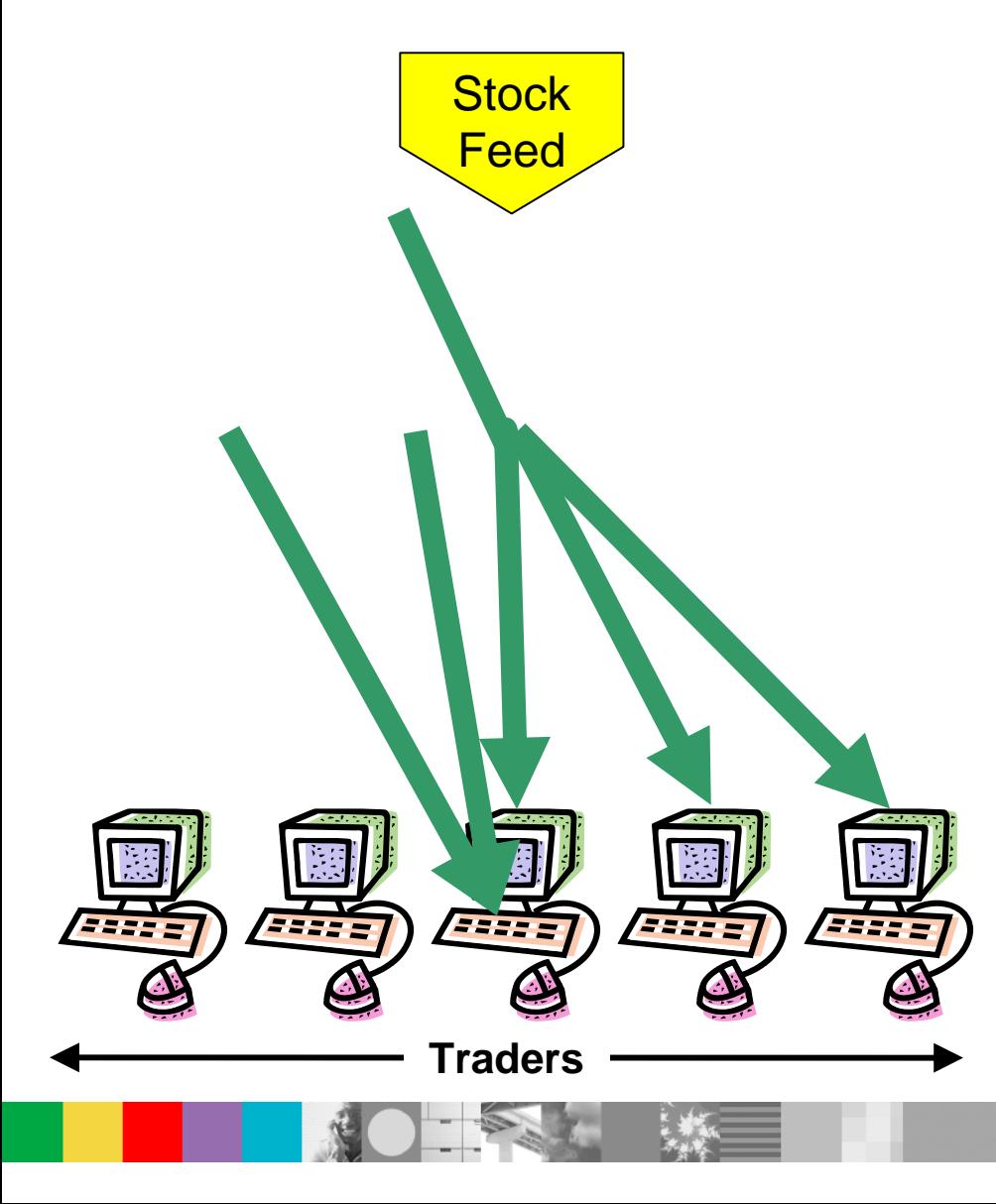

- $\mathcal{L}_{\mathcal{A}}$  A "feed" provides a continuous flow of information which is pushed to interested parties
- $\overline{\phantom{a}}$  Traders consume this information and use it as a basis for the buying and selling stock

Loose-coupling with Publish/Subscribe

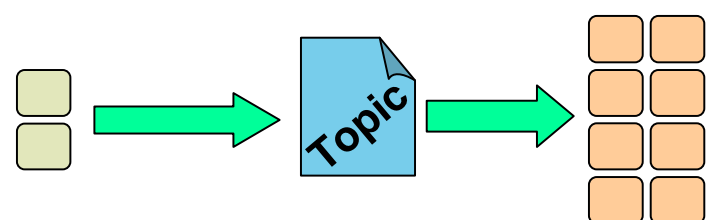

Few-to-many: Research, news

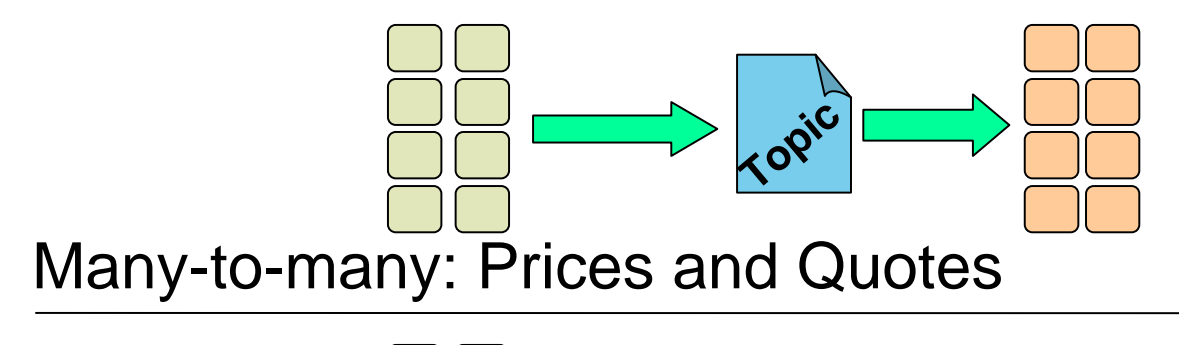

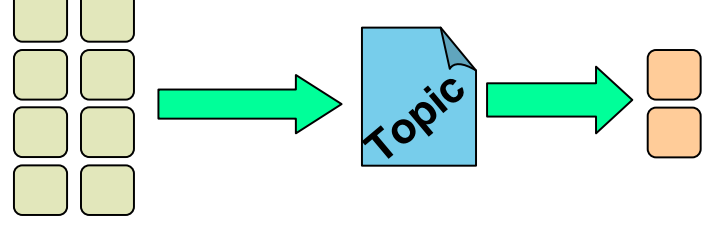

Many-to-few: Orders

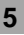

#### Publications and subscriptions

- **Subscribers make subscriptions** with the queue manager to register their interest in information relating to specific topics.
	- ▶ They use the MQSUB verb
- **Publishers provide information about specific topics by sending publications** to the queue manager
	- ▶ They use the MQPUT verb
- The queue manager forwards each publication it receives to all subscribers with a subscription which matches the associated topic

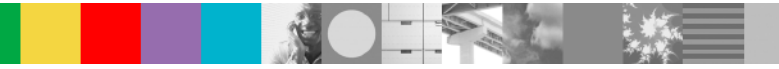

<span id="page-6-0"></span>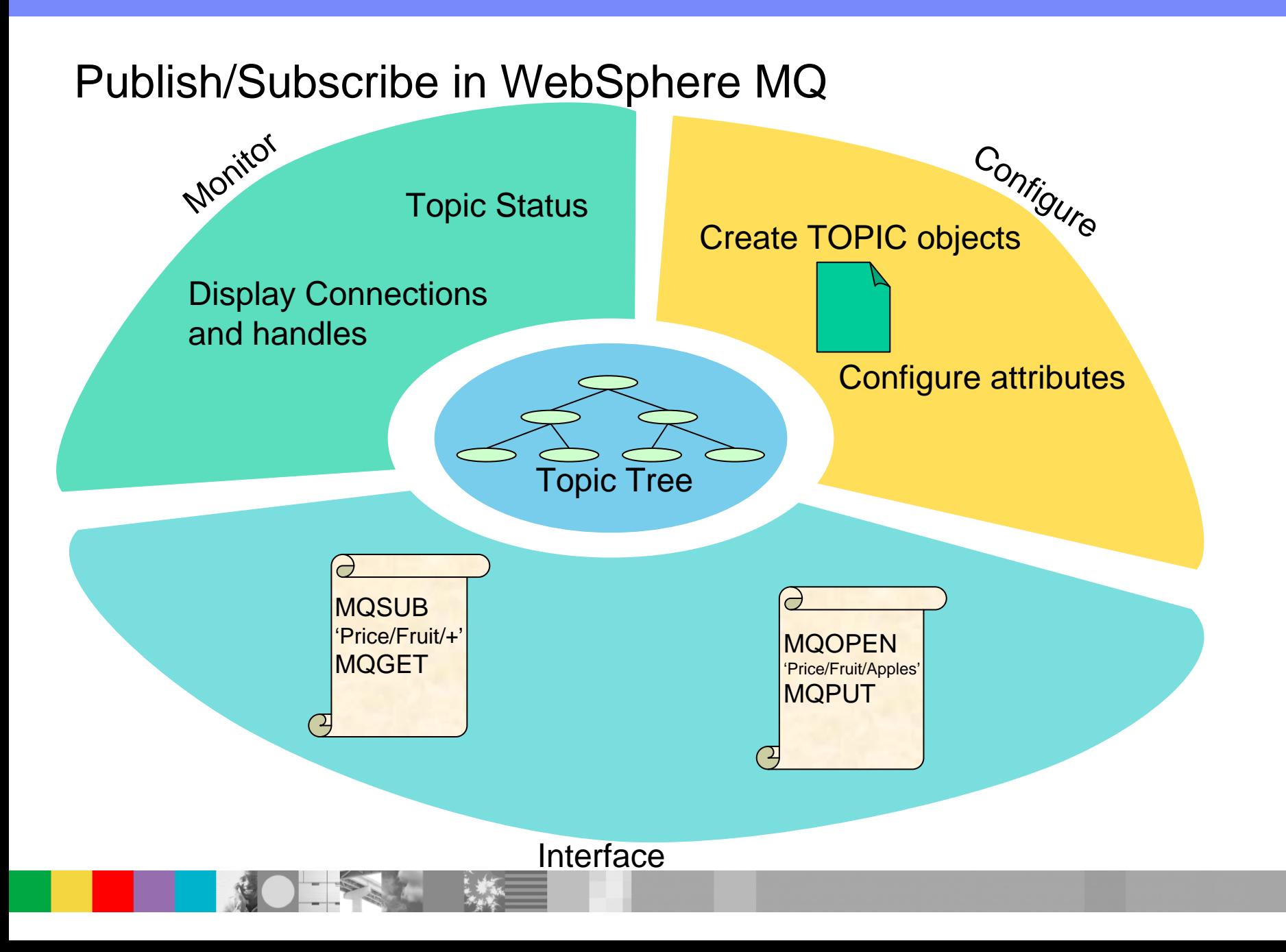

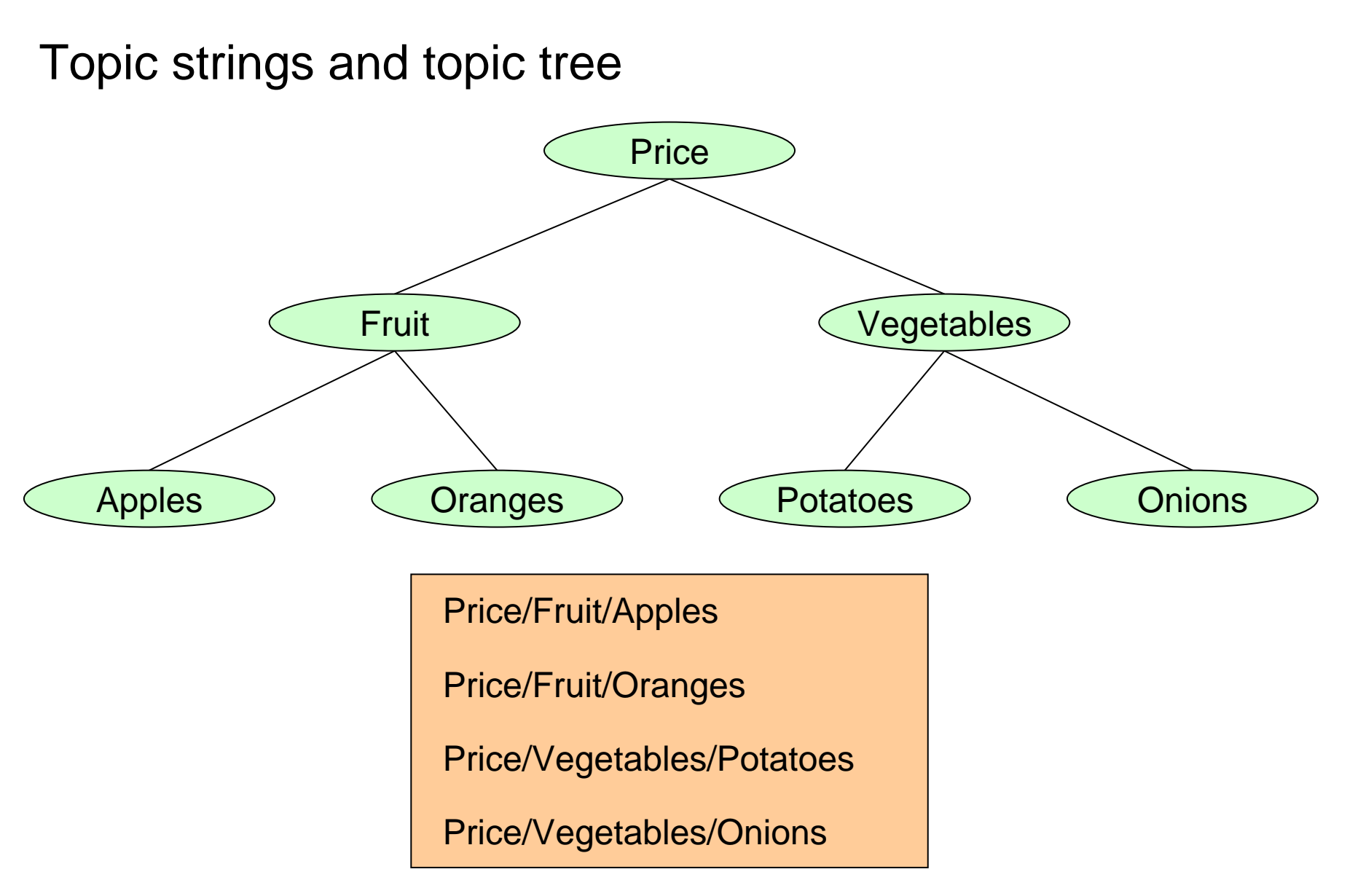

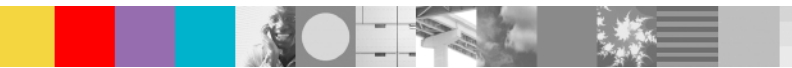

#### Topic Objects

- $\mathcal{L}_{\mathcal{A}}$ Not necessary for Publish/Subscribe
- $\blacksquare$  Provide an administrative control point for your topic tree
	- ▶ Configuration attributes
	- ▶ Security profiles
	- ▶ Topic tree isolation

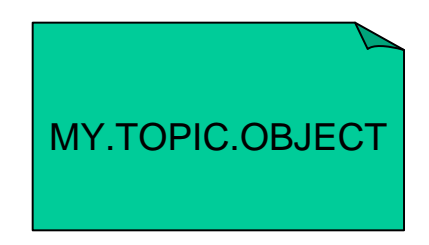

#### <span id="page-9-0"></span>Defining a topic object

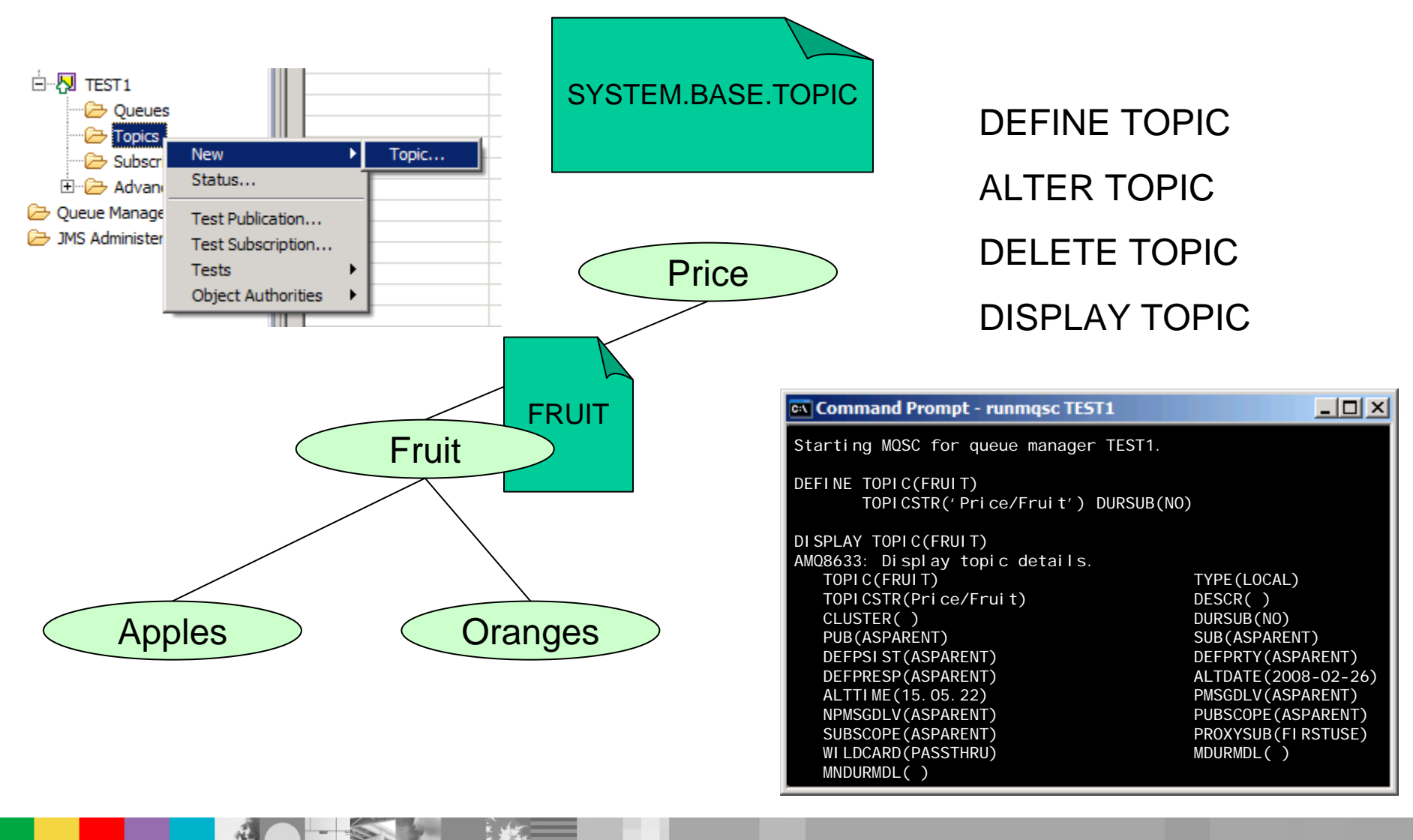

### <span id="page-10-0"></span>Resolving ASPARENT

#### Topic status: Publish Subscribe | Admin topic name Durable subscriptions Topic string  $\Box$ DISPLAY TPSTATUS $\blacksquare$  Price Allowed | Allowed Allowed  $\Box$  Fruit Allowed | Allowed **FRUIT Inhibited** Inhibited Apples Allowed | Allowed **Inhibited** Oranges Allowed | Allowed Price  $-10X$ FRUIT**EX Command Prompt - runmqsc TEST1** Starting MQSC for queue manager TEST1. Fruit DIS TPSTATUS('Price/Fruit') AMQ8754: Display topic status details. TOPICSTR(Price/Fruit) ADMIN(FRUIT) MDURMDL(SYSTEM. DURABLE. MODEL. QUEUE) MNDURMDL(SYSTEM. NDURABLE. MODEL. QUEUE) DEFPSIST(NO) DEFPRTY(0) DEFPRESP(SYNC) DURSUB(NO) PUB(ENABLED) SUB(ENABLED) Apples **Oranges** [PMSGDLV\(ALLDUR\) NPMSGDLV\(ALLAVAIL\)](#page-10-0) RETAINED(NO) PUBCOUNT(0) SUBCOUNT(0) PUBSCOPE(ALL) SUBSCOPE(ALL)

#### <span id="page-11-0"></span>Administration for Publishers

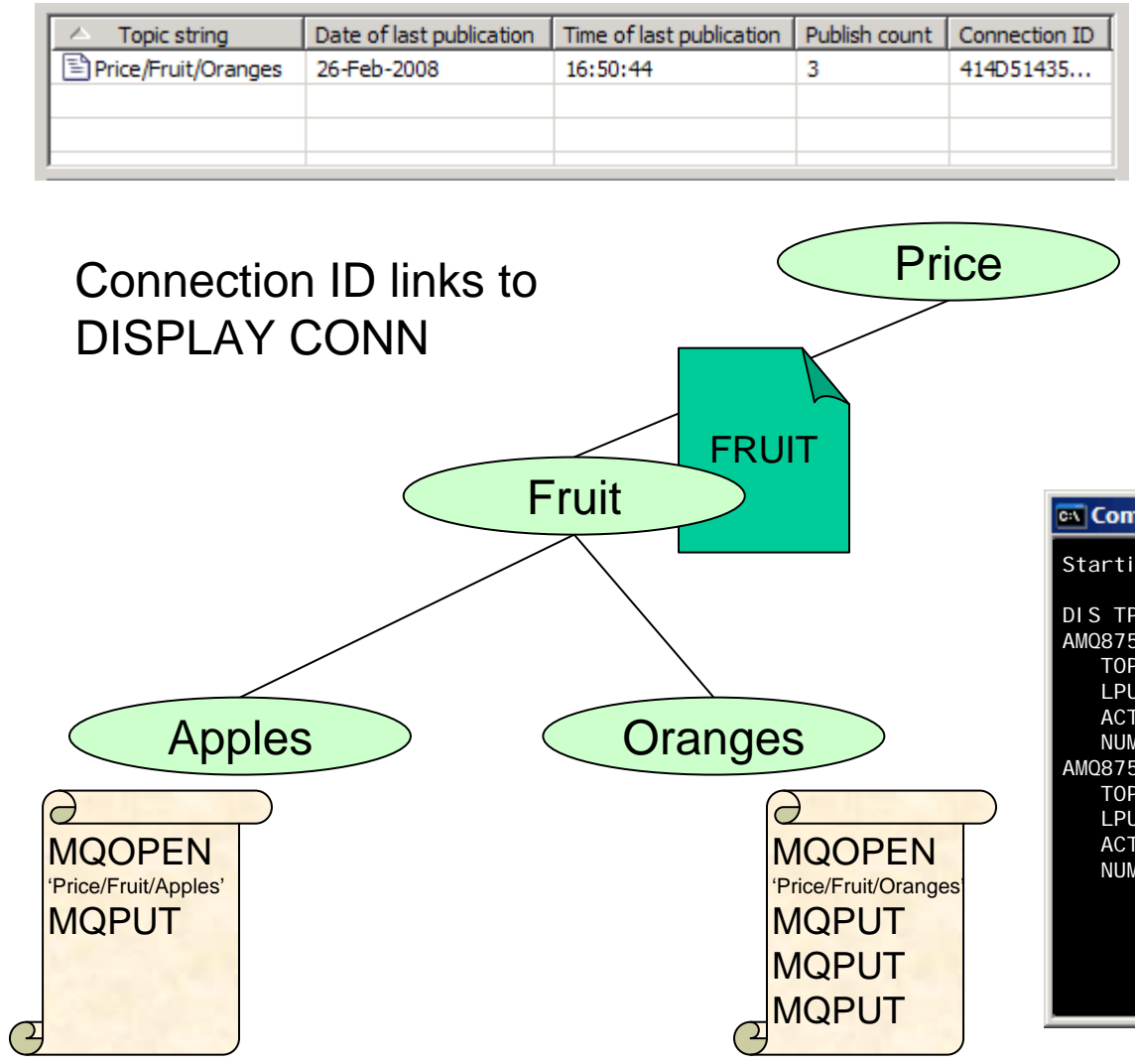

TOPIC attributes DEFPRTY DEFPSIST DEFPRESP PUB PUBSCOPE PMSGDLV NPMSGDLV

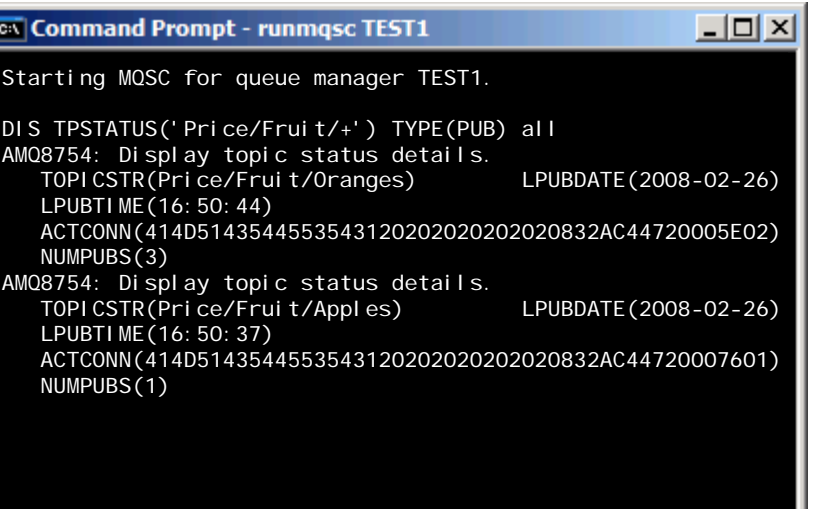

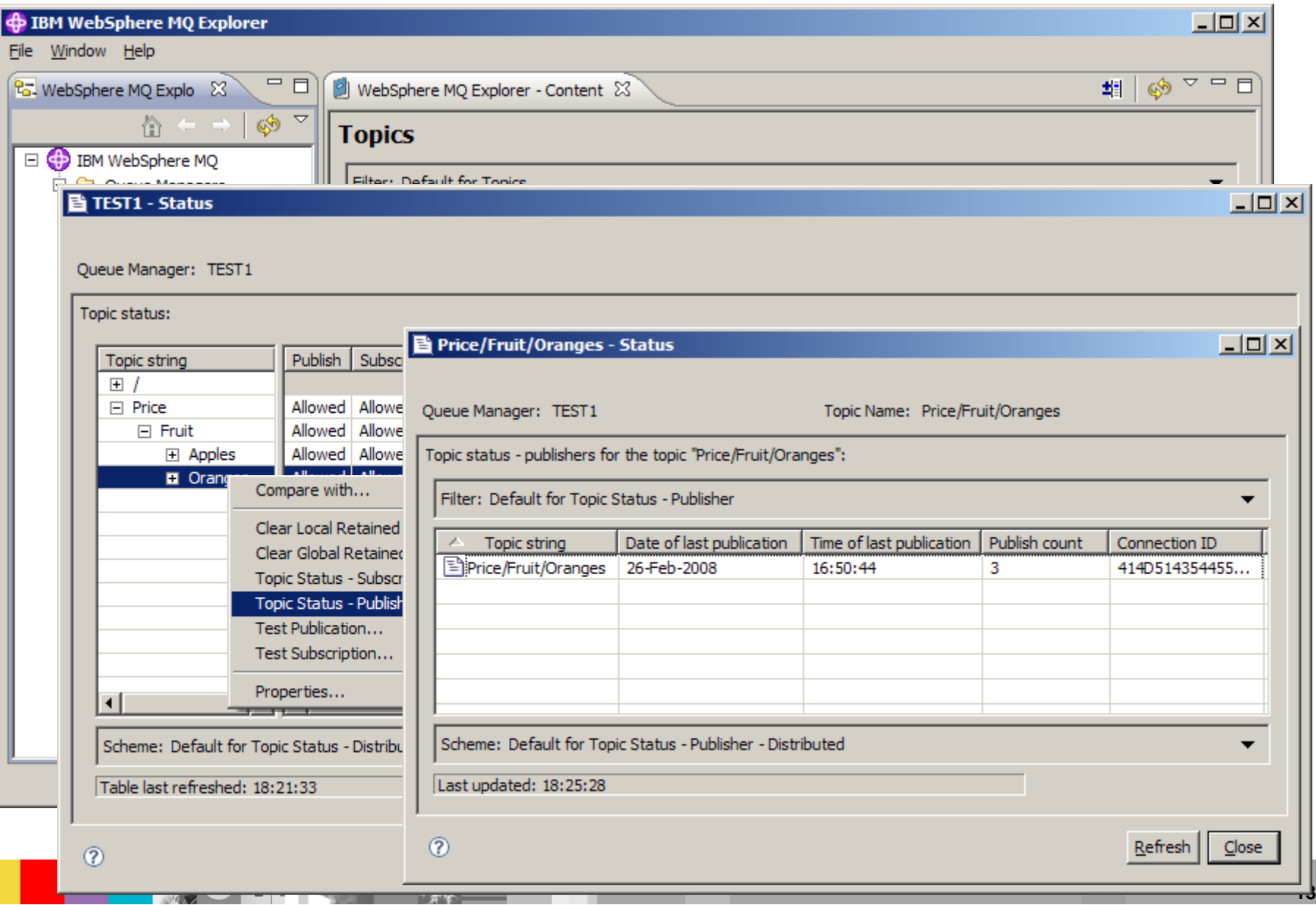

### Configuring Behaviour on Failure

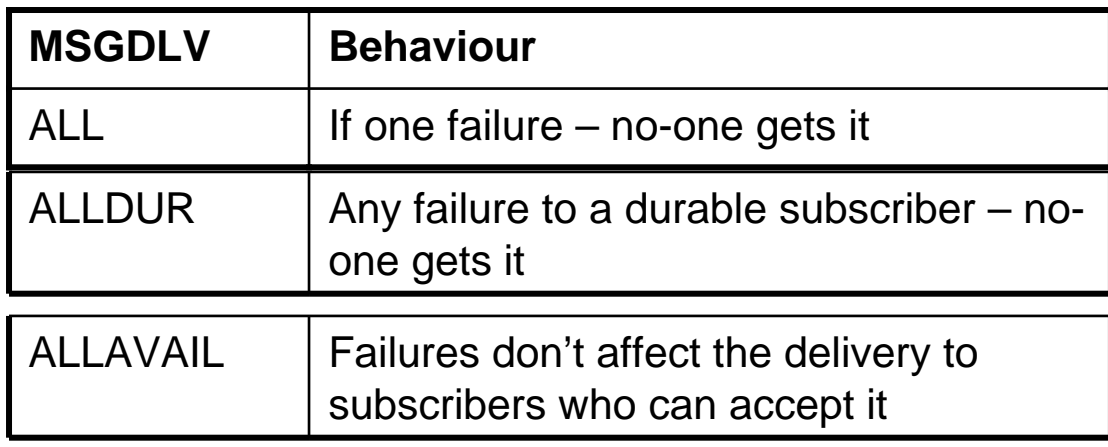

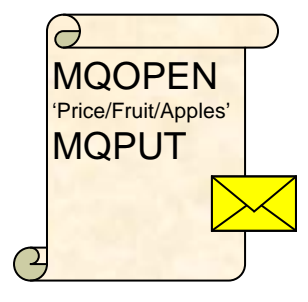

#### **MQRC\_PUBLICATION\_FAILURE**

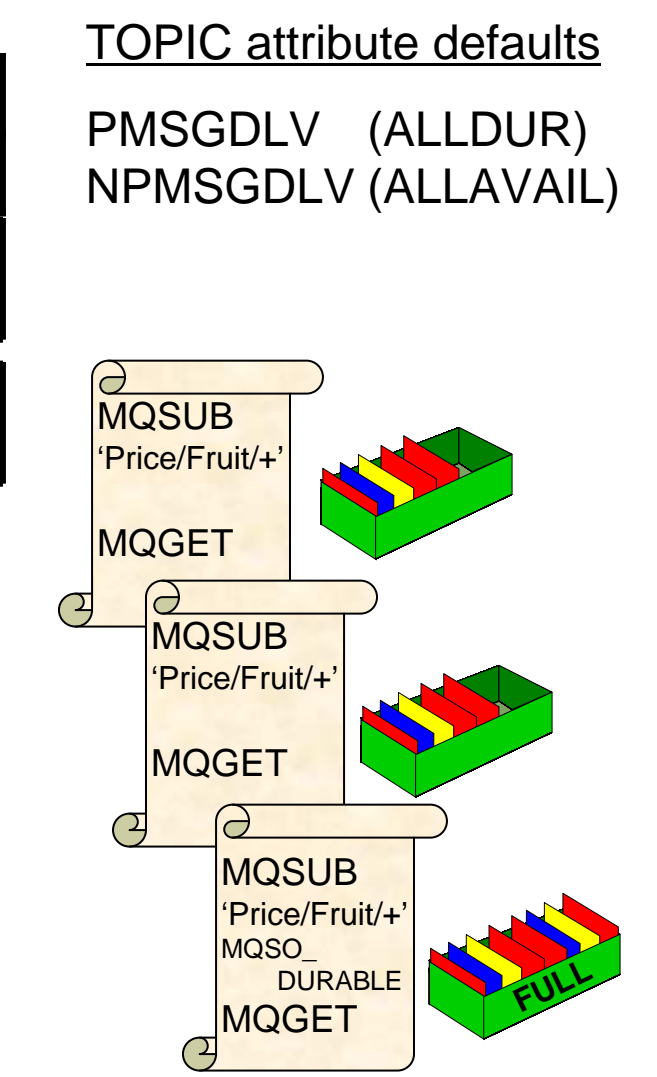

#### Alias Queues **APPLES** Base object: Queue Base type: Queue<br>Topic Price  $L = 1$ Command Prompt - runmqsc TEST1 Starting MQSC for queue manager TEST1. DEFINE TOPIC(APPLES) TOPICSTR('Price/Fruit/Apples') Fruit DEFINE QALIAS(PRICES) TARGTYPE(TOPIC) TARGET(APPLES) APPLES Apples **Oranges**  $\sigma$ MQPUT (PRICES)  $\Theta$ PRICES**15**

#### Topic Adminstration for subscriptions

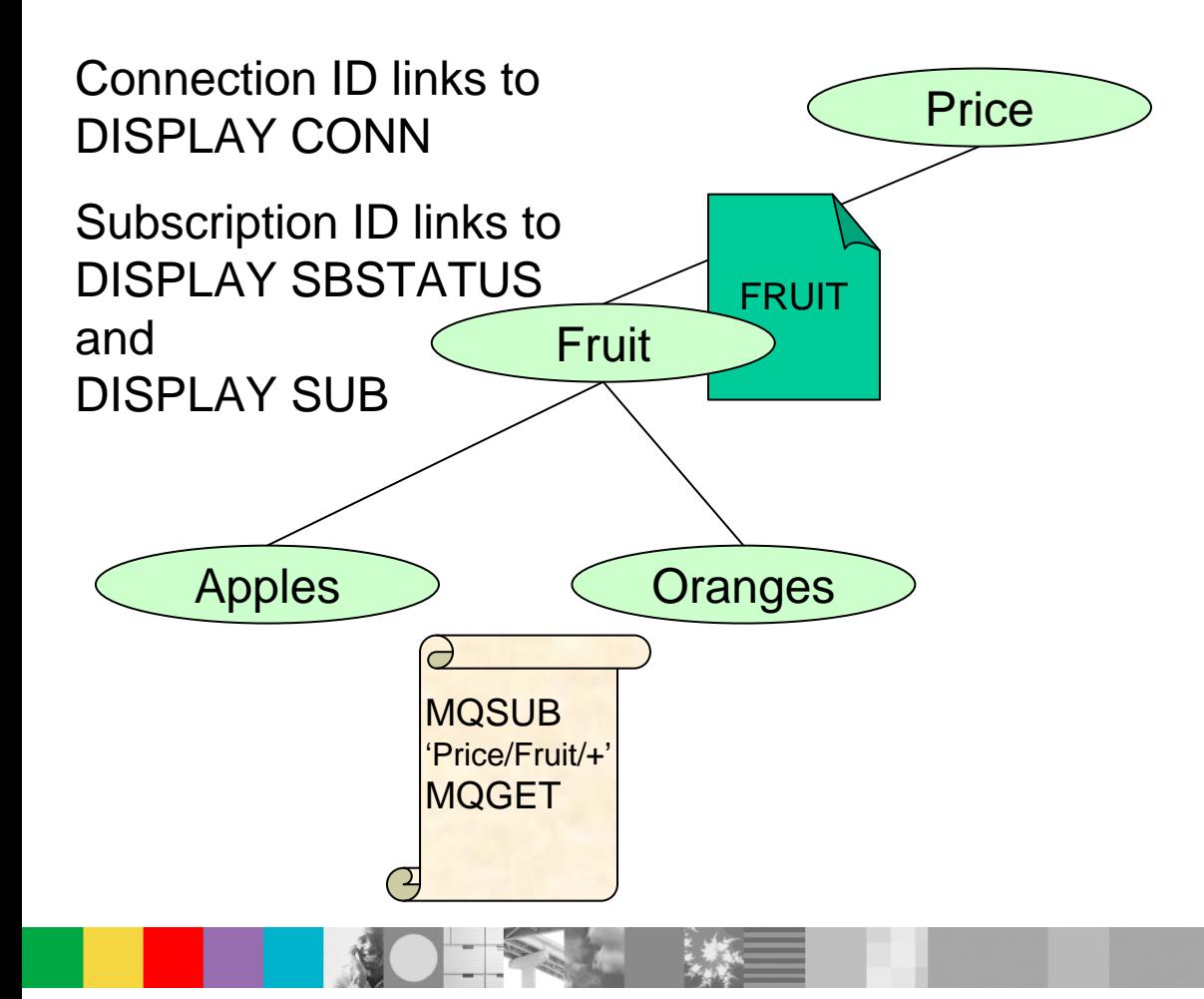

#### TOPIC attributes

**DURSUB** SUB **SUBSCOPE** PROXYSUB WILDCARD

### Configuring managed destinations

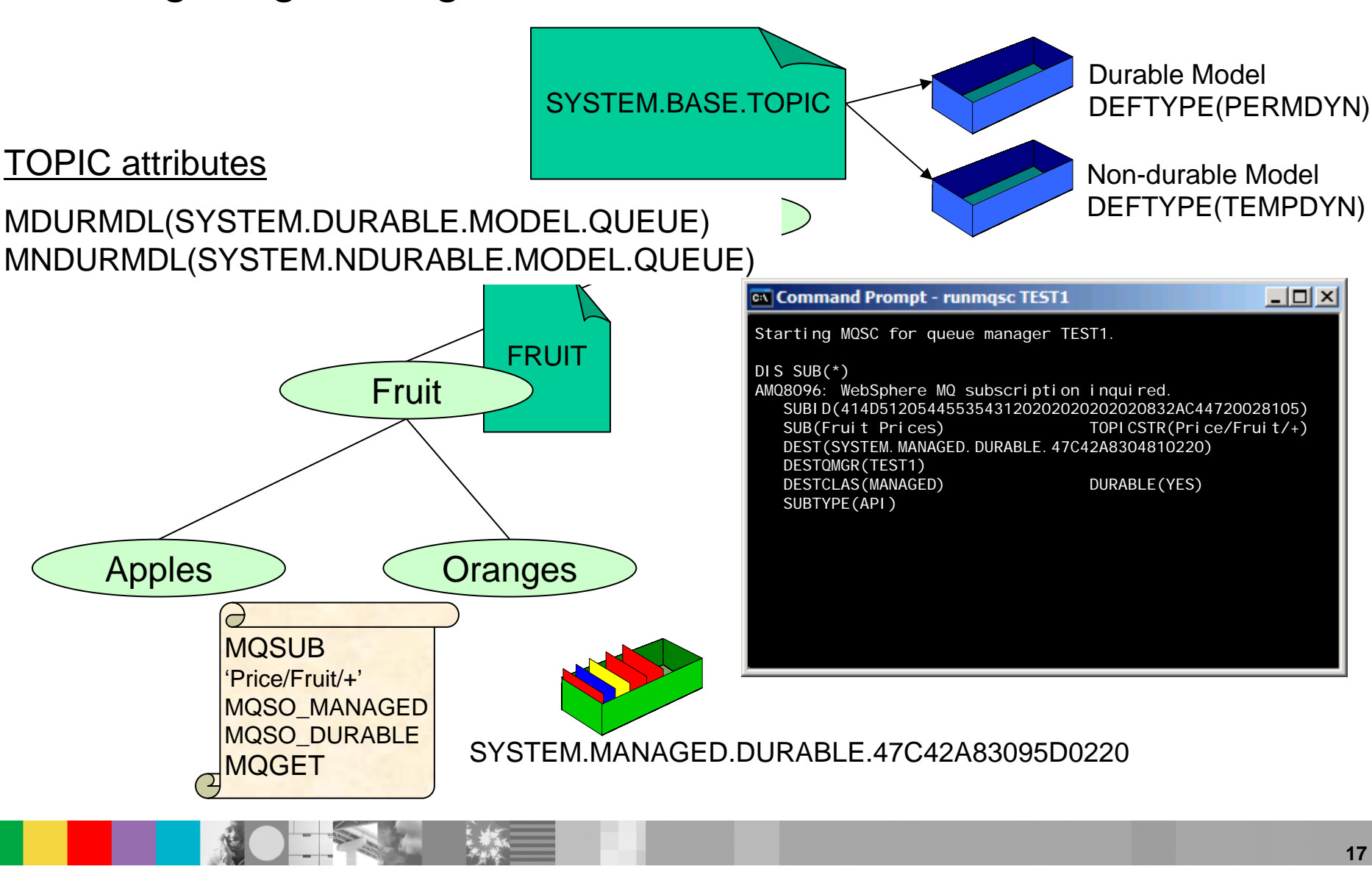

#### Creating administrative subscriptions

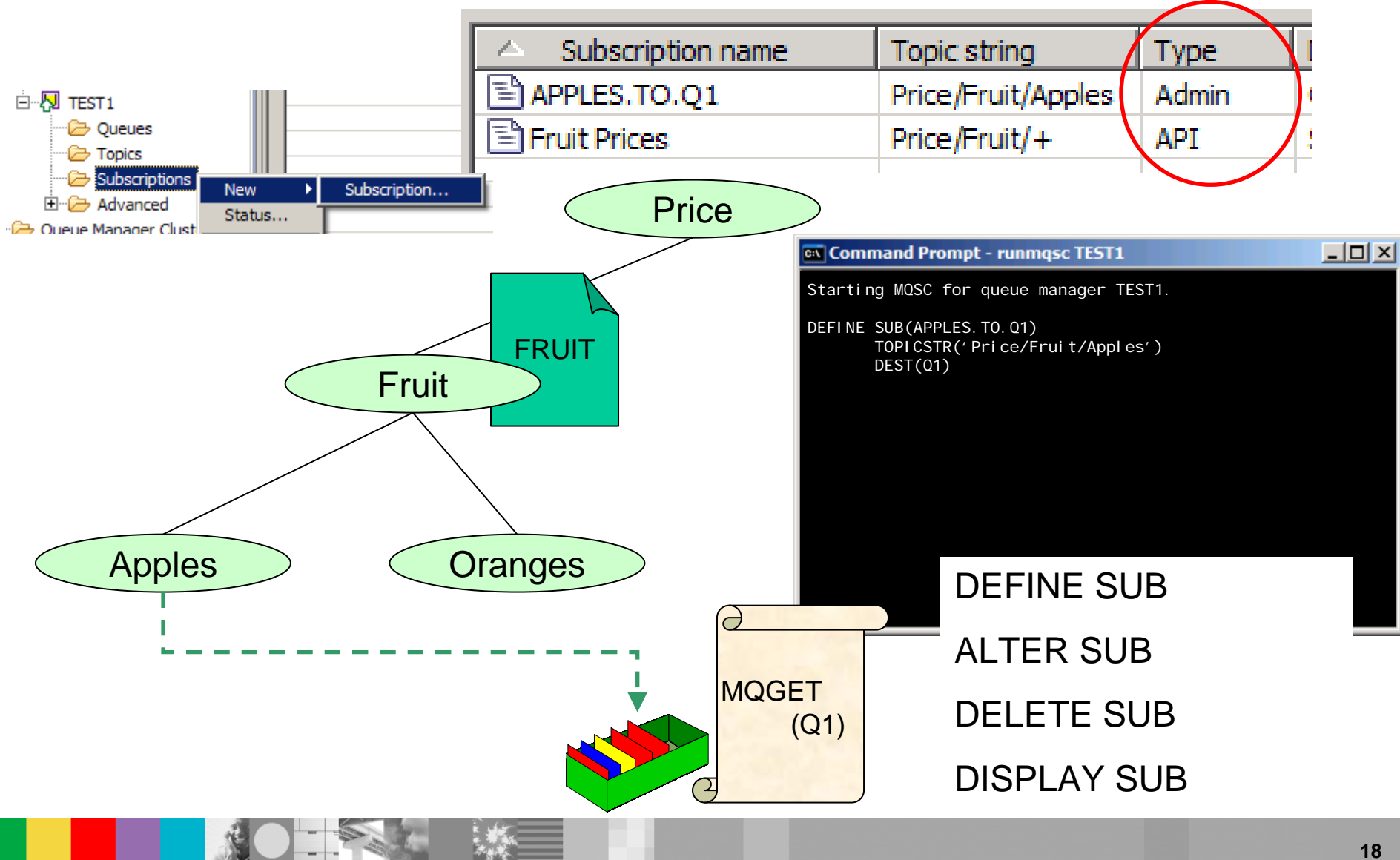

### Displaying a subscription

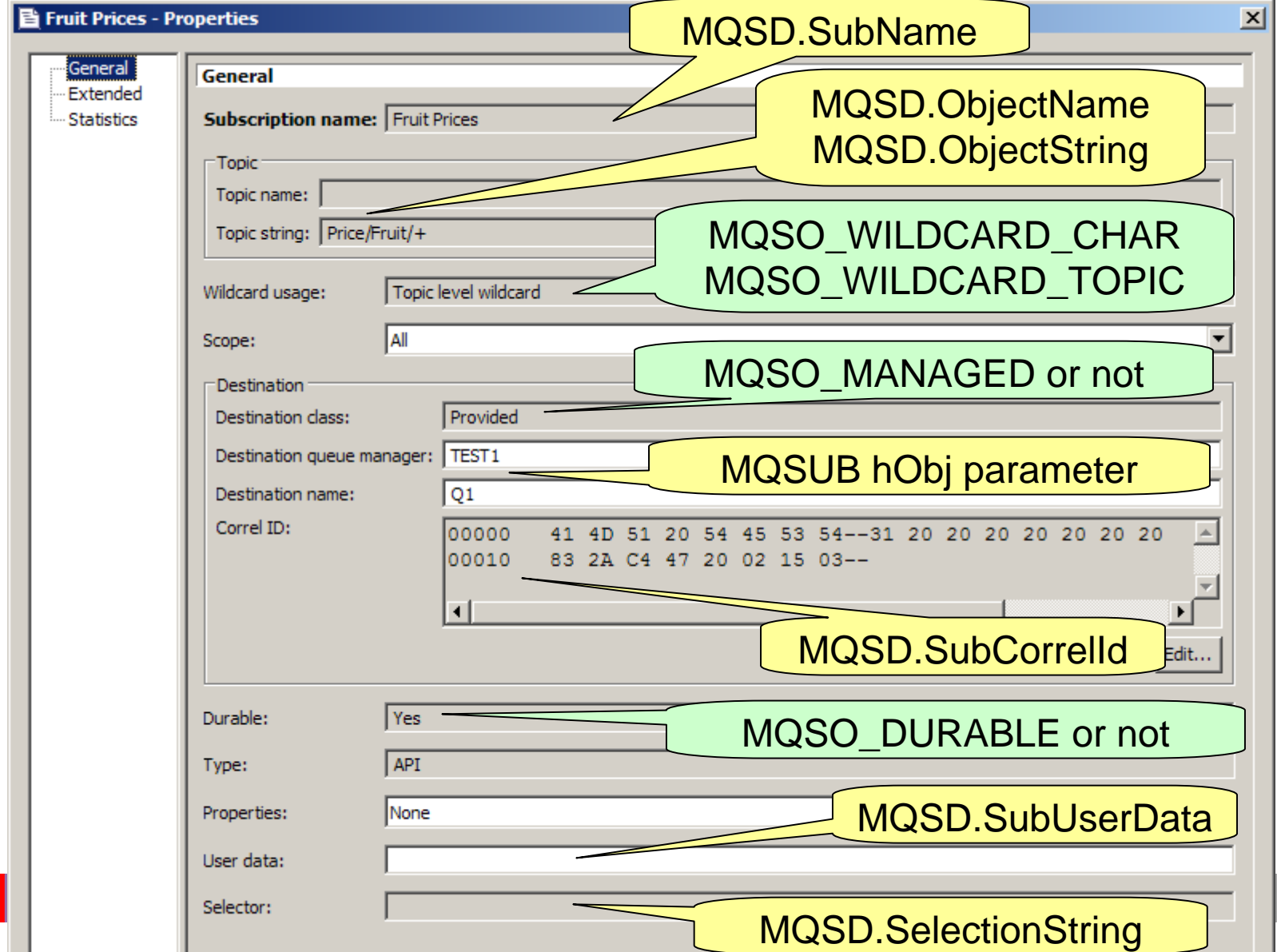

#### <span id="page-19-0"></span>Subscriptions – two perspectives

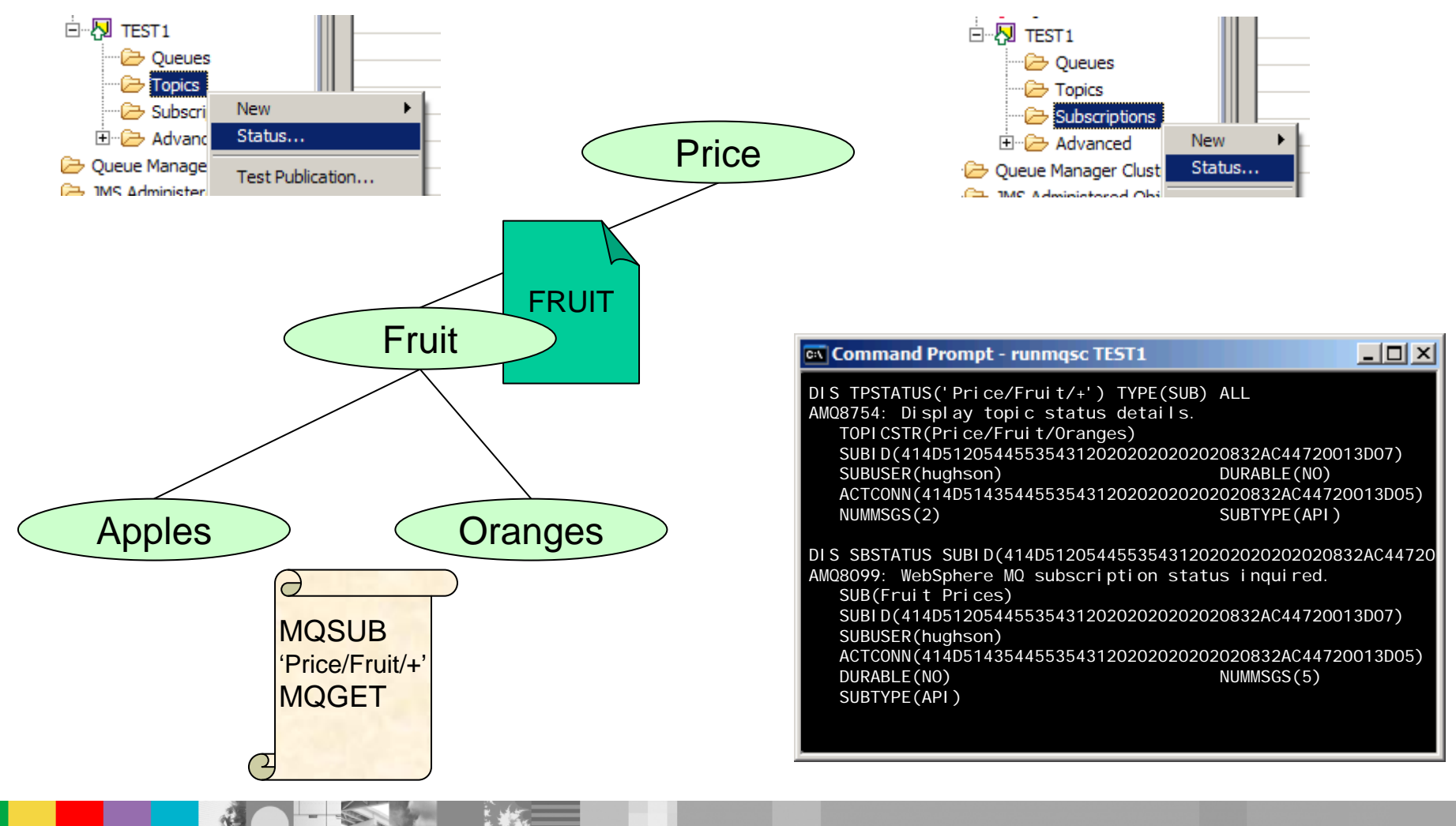

#### DISPLAY CONN additions

coccad by anglication "Dulg"

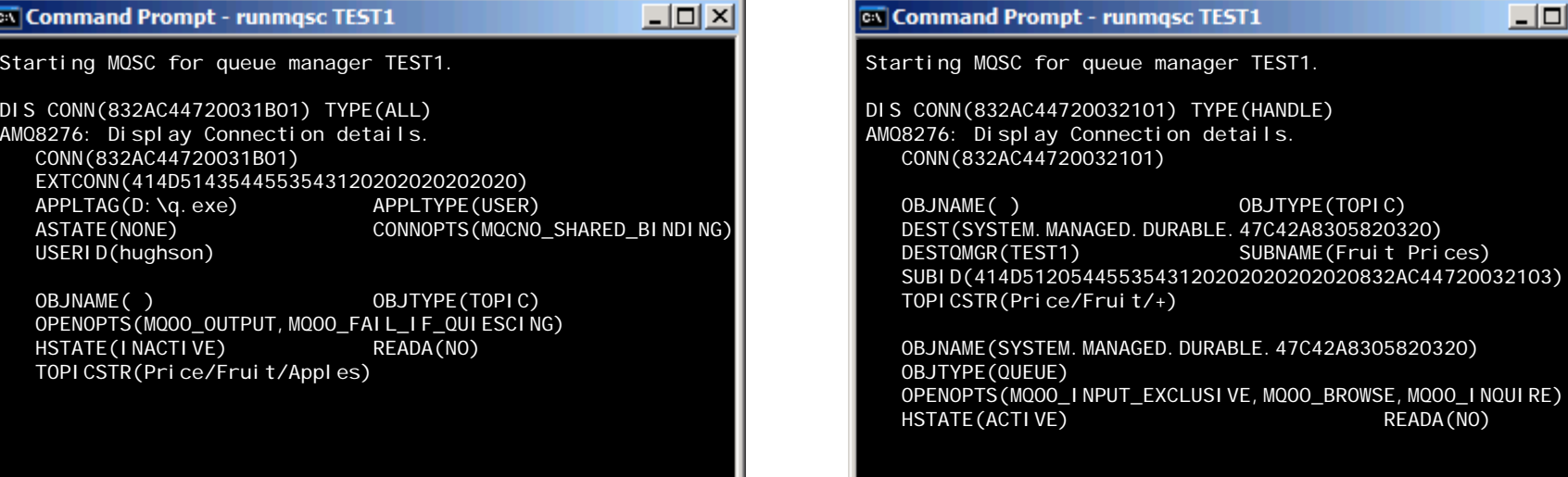

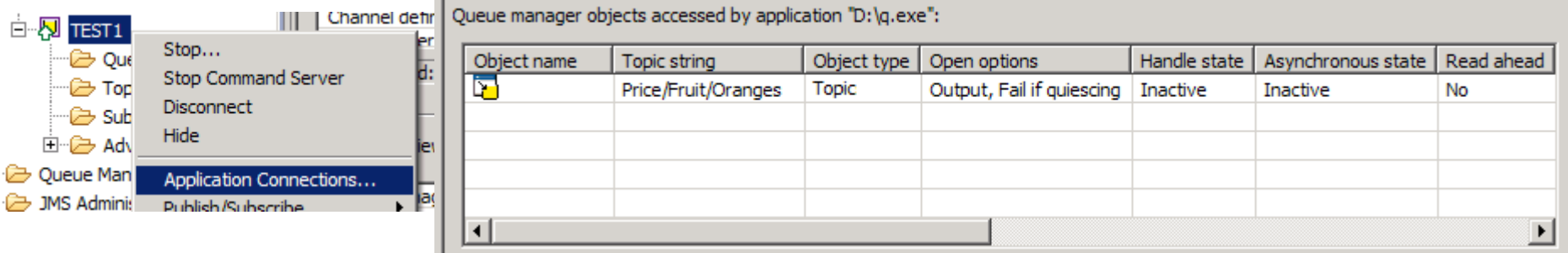

details.

OBJTYPE(TOPIC)

SUBNAME(Fruit Prices)

READA(NO)

 $\Box$ 

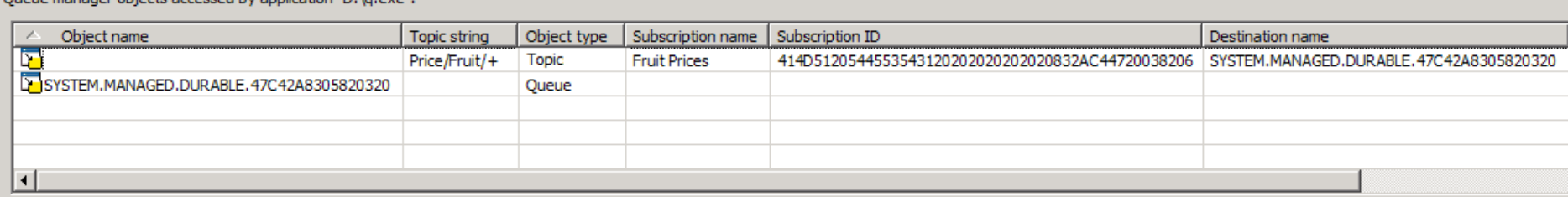

#### More Information about WMQ V7 Pub/Sub

- **I** Info center: **Publish⁄Subscribe User's Guide**
- $\mathcal{C}^{\mathcal{A}}$  **Techcast :Installation and Migration of WebSphere MQ V7 including Publish/Subscribe Configuration**
- $\mathcal{C}^{\mathcal{A}}$  **Techast:Integrating WebSphere MQ V7 Publish/Subscribe Feature with WebSphere DataPower**
- $\mathcal{C}^{\mathcal{A}}$  **Techcaset:**WebSphere® MQ V7 Publish/Subscribe Troubleshooting Tools & Techniques

Techcast website:

П http://www-

111.ibm.com/search/SupportSearchWeb/SupportSearch?action=search&pageCode=SBSXP&pageNu mber=1&brand=websphere&sortBy=3&hide\_desc=&searchTerms=wste\_webcast&products=&submit. x=0&submit.y=0&submit=submit&addSearchTerms=mq

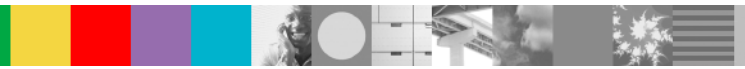

#### Summary – Pub/Sub Admin with WebSphere MQ V7

■ Concept What's pub/sub

- ADMIN
	- ▶ Topic string/Topic Tree
	- **Topic, Subsription object**
	- Dis tpstatus, Dis conn

#### **OpenMic session introduction / Survey**

- $\checkmark$  Frequency: Bi-Monthly
- $\checkmark$  Products:
- **STAR**  Candidate topics survey for year 2011
	- **MQ**

- **WebSphere MQ**
- **WebSphere Message Broker**
- **WebSphere Application Server**
- **WMQ Introduction**
- **WMQ Cluster**
- **Deploy & running WMQ client on WAS.**

 $\Box$ **WAS** 

- **Advanced security configuration Enhanced Admin**
- **Session management**
- **Data source and connection pooling**

# Q & A

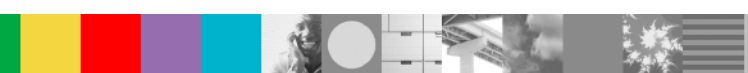

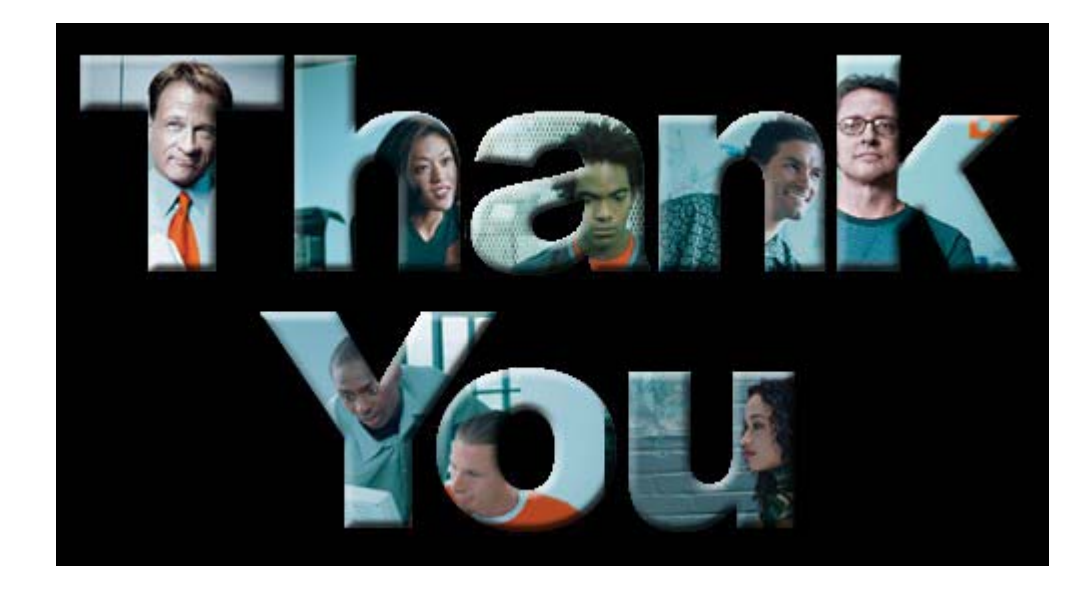

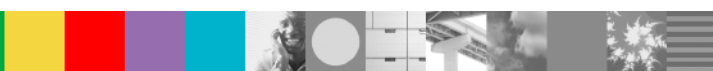